GAD: GAD Parroquial Rural Siete de Julio - Usuario: GADPRSJ - Ejercicio: gad\_7dejulio\_2017 - Provincia: SUCUMBIOS

Escoja el rango de fechas en el que desea imprimir el Estado de Resultados

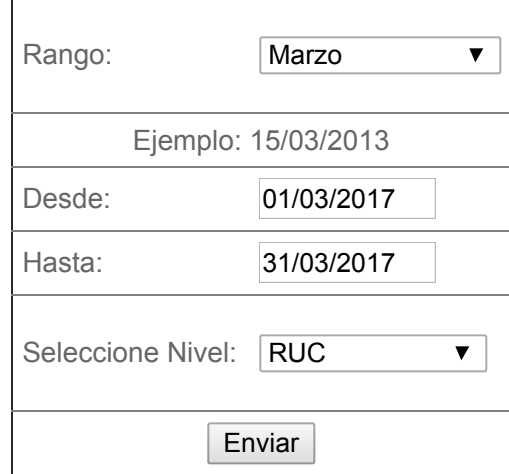